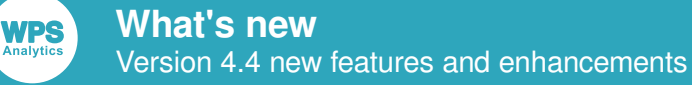

# *What's New in WPS version 4.4*

Version: 4.4.1 (c) 2022 World Programming, an Altair Company www.worldprogramming.com

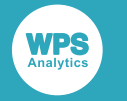

## **Contents**

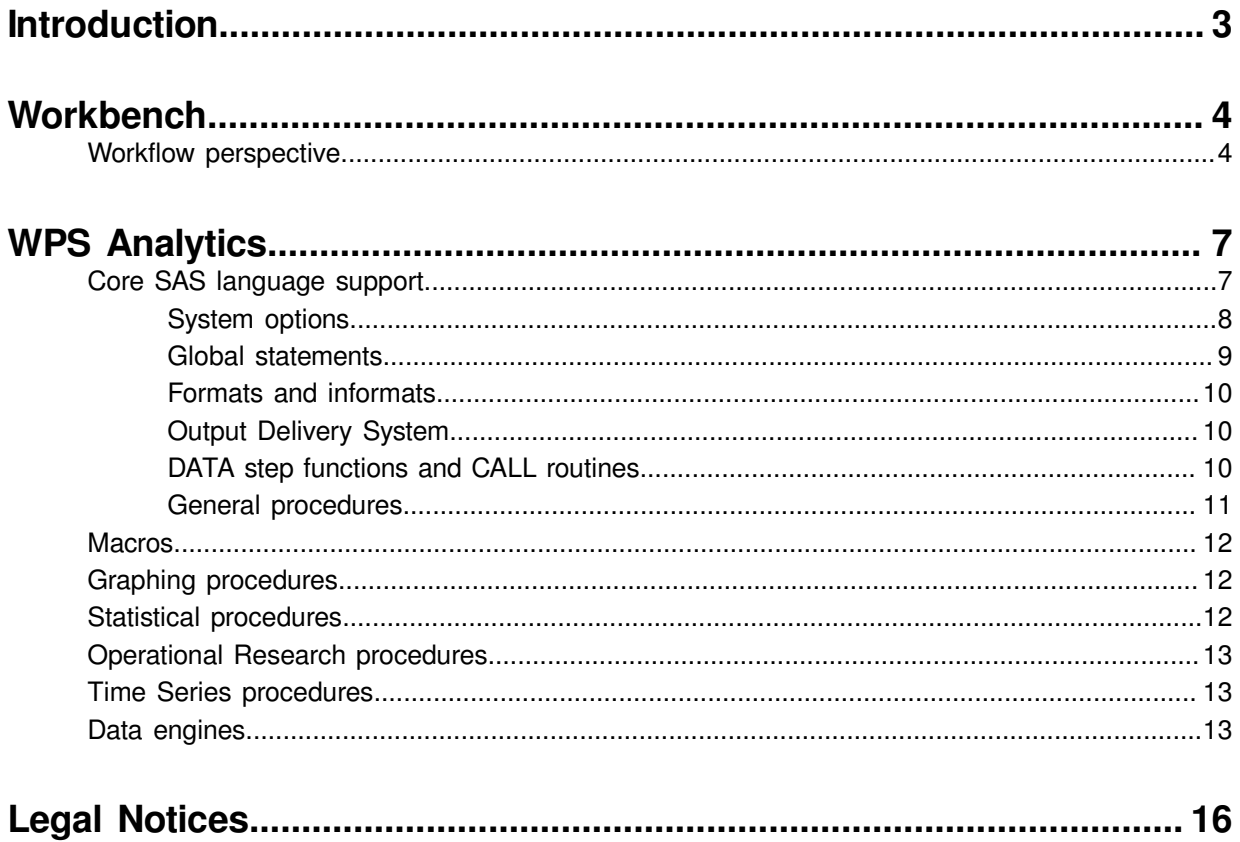

**WPS** 

<span id="page-2-0"></span>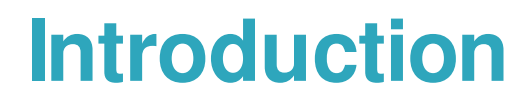

World Programming is pleased to announce version 4.4 of the World Programming System. This version includes many improvements, including updates to the Workbench workflows, new and updated procedures, and new functionality. The new and updated features in this version are described in this document.

# <span id="page-3-0"></span>**Workbench**

New and enhanced features in the SAS language and Workflow perspectives of WPS Workbench.

# <span id="page-3-1"></span>**Workflow perspective**

New and enhanced blocks and features in the Workflow perspective are provided in this version of WPS Analytics.

### **Workflow perspective – new**

The following features have been added:

- The **Hub** group now includes:
	- ‣ The **Program Inputs** block. Passes input Workflow parameters to the WPS Hub to use as part of an executable deployment services program.
	- ‣ The **Program Results** block. Contains the results from an executable deployment services program.
- The **Import** group now includes:
	- ‣ The **JSON Import** block. Enables import of a JSON-formatted datatset.
	- ‣ The **Parameter Import** block. Enables parameters to be imported into the Workflow as a dataset.
- The **Data Preparation** group now includes:
	- ‣ The **Deduplicate** block. Enables duplicate observations to be removed from an input dataset.
	- ‣ The **Text Transform** block. Enables character variables in an input dataset to be modified.
- The **Hub API Executions** view.
	- ‣ This view enables you to show information about an API execution in a WPS project connected to the WPS Hub.
- The **Database Explorer** view can now be used to connect to the following database servers:
	- ‣ Google BigQuery.
	- ‣ Hadoop.
	- ‣ Teradata.
- **Data Preparation** group blocks that contain a single **Input** port can now be inserted between two connected blocks in an existing Workflow.
- The **MLP** block. A seed value for the random number generator can now be specified to initialize weights when training the model.

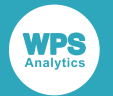

- When invoking WPS Hub programs, a file or URL input stream can now be specified as a parameter value.
- If the **Promptable** setting is specified for a Workflow parameter, the value of the parameter can be entered or modified in the **Configure Parameters** dialog box during Workflow execution.
- The following Workflow parameter types are now supported:
	- ‣ *Choice*
	- ‣ *Date*
	- ‣ *Datetime*
	- ‣ *Float*
	- ‣ *Integer*
	- ‣ *Password*
	- ‣ *Time*

Workflow parameters can now be used in the **Filter** block, **Mutate** block, and **Query** block.

Workflow parameters can be used as Hub parameters in executable deployment services programs.

- Variables from a dataset can now be grouped together and stored as a variable list:
	- ‣ Variable lists are created in the **Create variable list** dialog box from the **Data Profiler**.
	- ‣ To use a variable list, click **Apply variable lists** in the variable selection panel in the supported Workflow blocks.
	- ‣ The **Workflow Settings** dialog box can now be used to:
		- ⁃ Import a variable list into the Workflow.
		- ⁃ Export an existing variable list from the Workflow.
		- ⁃ Modify an existing variable list.
		- ⁃ Delete an existing variable list.

### **Workflow perspective – enhanced**

The following features have been enhanced:

- The **Chart Builder** block:
	- ‣ Can now draw line plots and bar charts on the same axis.
- The **Hub Program** block:
	- ‣ By default, the **Hub Program** block is no longer visible in the Workflow palette. To view this block in the Workflow palette, select **Use legacy Hub Program blocks** option in the **Hub** tab in the Workflow Settings dialog box.
	- ‣ The **Hub Program** block is superseded by the **Program Inputs** and **Program Results** blocks for defining input variables to, and results from, a deployment services program.

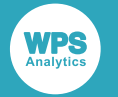

• The **Transpose** block.

Can now be used for columns-to-rows or rows-to-columns transposition:

- ‣ **Columns-to-Rows**. Transposes the dataset so each specified variable corresponds to one or more rows.
- ‣ **Rows-to-Columns**. Transposes the dataset so each row is mapped to one or more columns.

**WPS** 

# <span id="page-6-0"></span>**WPS Analytics**

New and enhanced features in this version of WPS Analytics.

# <span id="page-6-1"></span>**Core SAS language support**

New and enhanced core SAS language support is provided in this version of WPS Analytics.

### **SAS language functions**

The SASHELP. SLKWXL catalog can now be specified to either the CMPLIB system option or INLIB option of the PROC FCMP statement and the following functions invoked in a program:

- ACCRINT\_SLK
- ACCRINTM\_SLK
- AMORDEGRC\_SLK
- AMORLINC\_SLK
- AVEDEV\_SLK
- CEILING\_SLK
- COUPDAYBS\_SLK
- COUPDAYSNC\_SLK
- COUPNCD\_SLK
- COUPNUM\_SLK
- COUPPCD\_SLK
- DATDIF4\_SLK
- DB\_SLK
- DISC\_SLK
- DOLLARDE\_SLK
- DOLLARFR\_SLK
- DURATION\_SLK
- EFFECT\_SLK
- EVEN\_SLK
- FACTDOUBLE\_SLK
- FLOOR\_SLK
- MDURATION\_SLK

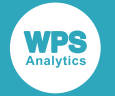

- ODD\_SLK
- ODDFPRICE\_SLK
- ODDFYIELD\_SLK
- ODDLPRICE\_SLK
- ODDLYIELD\_SLK
- PRICE SLK
- PRICEDISC SLK
- PRICEMAT\_SLK
- PRODUCT\_SLK
- RECEIVED\_SLK
- TBILLEQ\_SLK
- TBILLPRICE\_SLK
- TBILLYIELD\_SLK
- VARP\_SLK
- YIELD\_SLK
- YIELDDISC\_SLK
- YIELDMAT\_SLK

## <span id="page-7-0"></span>**System options**

The following system options have been added at this release:

- CARDSLEADINGTABSTOPS. Specifies the number of spaces to replace leading tabs in lines of data in the DATALINES statement.
- CONFIGFONTMVS. Location of the MVS FONTS dataset in the installation.
- FILECONTAINERCACHESIZE. Control the number of blocks that are cached for each library engine that stores its content in a file.
- MASKDBCONNECTIONSTRINGS. Specifies whether the database connection strings provided to a database LIBNAME statement are written to the log.
- MFILE. Specifies whether to write MPRINT information to file.
- NOFLE. Prevents the invocation of the PYTHON and R procedures.
- ODSSTYLE. Specifies the default ODS style.
- ORACLEZEROPRECISIONNUMFMT. Specifies the default format and informat for fields generated from numeric expressions that have zero precision..
- PAGESOUTPUT. Specifies whether the log contains the page numbers to which procedure or data step output is written. Supported for PDF and LISTING destinations.

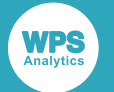

- SCANDEFAULTMODIFIERS. Specifies the default modifiers to use with the DATA step SCAN function and CALL SCAN routine.
- SFTPCMDENCODING. Specifies the encoding that is to be used when communicating with the SFTP client using the FILENAME SFTP statement.
- SKIPCARRIAGECONTROLSINSTRINGS. Specifies whether carriage control (CR, LF and EBCDIC NL) characters are skipped in a string literal value.
- SQLIPASSTHRUINGENMAXRECS. Specifies the maximum number of local records used when generating an IN clause for SQL passthrough.
- STSUFFIX. Specifies whether to use verbose debug tracing in the database engines.
- WPSCOMABORT. Enables styling in graphics procedures.
- XCMD. Whether the X command is available to use.

System options for which the state can be set by prepending NO, such as CLEANUP/NOCLEANUP, can now be set by specifying YES and NO, ON and OFF, or TRUE and FALSE. For example:

- CLEANUP, CLEANUP=YES, CLEANUP=ON are equivalent.
- NOCLEANUP, CLEANUP=NO, and CLEANUP=OFF are equivalent.

## <span id="page-8-0"></span>**Global statements**

The following global statement has been updated at this release:

#### **FILENAME DISK**

Now supports the following option:

• IGNOREDOSEOF. Ignore an embedded Ctrl+Z character in a file.

#### **FILENAME EMAIL**

Now supports the following option:

• INLINED. Enables graphics to be embedded in the content of an email.

#### **FILENAME SFTP**

Now supports the following options:

- CMD. Enables a single command to be sent to the SFTP client.
- CMDENCODING. Specifies the encoding that is to be used when communicating with the SFTP client.
- CMDFILE. Specifies a file (fileref name or path) that contains a set of commands to send to the SFTP client.
- LSL. Enables you to get a verbose directory listing from the server.

#### **FILENAME ZIP**

Now supports the following options:

• DEBUG. Specifies that additional information about the zip process is written to the log.

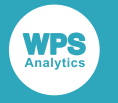

• GZIP. Specifies that a gzip file is created or read.

## <span id="page-9-0"></span>**Formats and informats**

The following informats have been added:

- B8601DJ
- ENGDFDE
- **STIMER**
- WEEKU
- WEEKV
- WEEKW

## <span id="page-9-1"></span>**Output Delivery System**

The Output Delivery System (ODS) produces output in various formats. Existing ODS features have been enhanced in this version of WPS Analytics.

### **ODS destinations**

- The ODS POWERPOINT destination is now supported.
- The ODS EXCEL destination now supports:
	- The GROUP ROWS option.
	- The GROUP\_ROWS\_COLLAPSE option.

### **ODS procedures**

The ODSLIST and ODSTEXT procedures now support:

- The DATA option of the procedure statement.
- The FORMAT option of the ITEM and P statements.
- The CELLSTYLE statement.
- The TRANSLATE statement.

### <span id="page-9-2"></span>**DATA step functions and CALL routines**

The following functions have been added at this release:

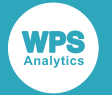

- KCOMPOSE
- KDECOMPOSE
- KDECOMPOSEC
- KISCOMPOSED
- KISDECOMPOSED
- KISDECOMPOSEDC
- KUPDATES
- LOGISTIC
- MONOTONIC
- RENAME
- WAKEUP

### <span id="page-10-0"></span>**General procedures**

The following core procedures have been enhanced at this release:

#### **COMPARE**

The PROC COMPARE statement now supports the QUOTELABEL option.

#### **CONTENTS**

The PROC CONTENTS statement now supports the ORDER option.

#### **EXPORT**

The PROC EXPORT statement now supports the DBLABEL option.

#### **FORMAT**

The PROC FORMAT statement now supports the NOPRINT option.

#### **HTTP**

- The PROC HTTP statement now supports the OAUTH\_BEARER option.
- Now supports the DEBUG statement.

#### **IMPORT**

Now supports the following statements:

- ENDCOL
- ENDROW
- STARTCOL
- STARTROW

#### **PRINT**

The PROC PRINT statement now supports:

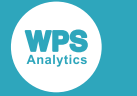

- The GRAND\_LABEL option.
- The NOSUMLABEL option.

#### **REPORT**

The PROC REPORT statement now supports the SPANROWS option.

#### **TABULATE**

Now supports the TABLES alias for the TABLE statement.

The TABLE statement now supports the NOCELLMERGE option.

## <span id="page-11-0"></span>**Macros**

The following automatic macro variables have been added at this release:

- SYS\_PROCHTTP\_STATUS\_CODE. Contains the HTTP numeric return code when the HTTP procedure is invoked.
- SYS\_PROCHTTP\_STATUS\_PHRASE. Contains the text associated with the HTTP numeric return code.
- SYSODSPATH. Contains the ODS search path locations.

# <span id="page-11-1"></span>**Graphing procedures**

The following graphical procedures have been enhanced at this release:

#### **SGPANEL**

Now supports the TEXT statement.

#### **SGPLOT**

Now supports the following statements:

- TEXT
- XAXISTABLE
- YAXISTABLE

# <span id="page-11-2"></span>**Statistical procedures**

New statistical procedures are supported, and existing procedures have been enhanced.

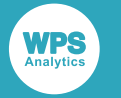

### **Statistical procedures – new**

The following procedures have been added at this release:

#### **MCMC**

Fits a model to data using Markov chain Monte Carlo methods.

#### **ORTHOREG**

Fits an orthogonal regression model to data.

### **Statistical procedures – enhanced**

The following procedures have been enhanced at this release:

#### **LOGISTIC**

Now supports the UNITS statement.

#### **STDIZE**

The PROC STDIZE statement now supports the OPREFIX and SPREFIX options.

# <span id="page-12-0"></span>**Operational Research procedures**

The following operational research procedure has been added at this release:

#### **OPTLP**

Solves a linear programming problem that might have constraints and defined upper or lower bounds, or defined upper and lower bounds.

## <span id="page-12-1"></span>**Time Series procedures**

The following procedures have been added at this release:

#### **VARMAX**

Fits a vector autoregressive moving-average model to multivariate time series data.

**MDC**

Fits a multinomial discrete choice model to data.

# <span id="page-12-2"></span>**Data engines**

The following data engines have been enhanced at this release:

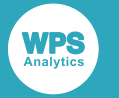

#### **Google BigQuery**

The following options are now supported using the ODBC data engine:

- BULKLOAD. Used to specify whether bulk insert functionality is used.
- BL\_DATAFILE. Used to specify the file containing the data to be bulk inserted.
- BL\_DEFAULT\_DIR. Used to specify the default path to use for the data file.
- BL DELETE DATAFILE. Used to specify whether to delete the data file after the bulk insert action is complete.

#### **DB2**

The following option is now supported:

• DEFER. Used to specify when a library connection is made.

The following dataset option is now supported:

• DBSASTYPE. Used to specify the variable type when a column is read into a dataset.

#### **MARIADB**

The following option is now supported:

• DEFER. Used to specify when a library connection is made.

The following dataset option is now supported:

• DBSASTYPE. Used to specify the variable type when a column is read into a dataset.

#### **MYSQL**

The following option is now supported:

• DEFER. Used to specify when a library connection is made.

The following dataset option is now supported:

• DBSASTYPE. Used to specify the variable type when a column is read into a dataset.

#### **NETEZZA**

The following option is now supported:

• DEFER. Used to specify when a library connection is made.

#### **ODBC**

The following option is now supported:

• DEFER. Used to specify when a library connection is made.

The following dataset option is now supported:

• DBSASTYPE. Used to specify the variable type when a column is read into a dataset.

#### **ORACLE**

- The following dataset option is now supported:
- DBSASTYPE. Used to specify the variable type when a column is read into a dataset.

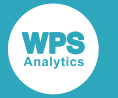

#### **POSTGRESQLM**

The following option is now supported:

• DEFER. Used to specify when a library connection is made.

#### **SNOWFLAKE**

The following options are now supported:

- AUTHENTICATOR. Specifies the authorisation method.
- AUTHENTICATOR\_URL. Specifies the URL for federated authentication requests.
- BL\_LOAD\_TRIM\_SPACE. Used to trim trailing white space when the formatted column length is longer than the string.
- BL\_LOAD\_OVERWRITE\_STAGE\_FILE. Used to overwrite an existing file in the staging area.
- DEFER. Used to specify when a library connection is made.
- PRIVATE KEY PATH and PRIVATE KEY PASSPHRASE. Used for Key Pair Authentication.

The following dataset option is now supported:

• DBSASTYPE. Used to specify the variable type when a column is read into a dataset.

#### **SQLSERVER**

The following option is now supported:

• DEFER. Used to specify when a library connection is made.

The following dataset option is now supported:

• DBSASTYPE. Used to specify the variable type when a column is read into a dataset.

#### **SYBASEIQ**

The following option is now supported:

• DEFER. Used to specify when a library connection is made.

The following dataset option is now supported:

• BL\_DELIMITER. Used to specify a character that is recognised as the delimiter for fields in a table record.

#### **TERADATA**

The following dataset option is now supported:

• FBUFSIZE. Used to specify the size of the buffer, in bytes, for bulkload operations.

<span id="page-15-0"></span>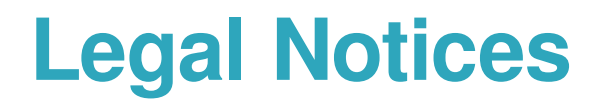

#### (c) 2022 World Programming, an Altair Company

This information is confidential and subject to copyright. No part of this publication may be reproduced or transmitted in any form or by any means, electronic or mechanical, including photocopying, recording, or by any information storage and retrieval system.

### **Trademarks**

WPS and World Programming are registered trademarks or trademarks of World Programming Limited in the European Union and other countries. (r) or ® indicates a Community trademark.

SAS and all other SAS Institute Inc. product or service names are registered trademarks or trademarks of SAS Institute Inc. in the USA and other countries. ® indicates USA registration.

All other trademarks are the property of their respective owner.

### **General Notices**

World Programming Limited is not associated in any way with the SAS Institute.

WPS is not the SAS System.

The phrases "SAS", "SAS language", and "language of SAS" used in this document are used to refer to the computer programming language often referred to in any of these ways.

The phrases "program", "SAS program", and "SAS language program" used in this document are used to refer to programs written in the SAS language. These may also be referred to as "scripts", "SAS scripts", or "SAS language scripts".

The phrases "IML", "IML language", "IML syntax", "Interactive Matrix Language", and "language of IML" used in this document are used to refer to the computer programming language often referred to in any of these ways.

WPS includes software developed by third parties. More information can be found in the THANKS or acknowledgments.txt file included in the WPS installation.